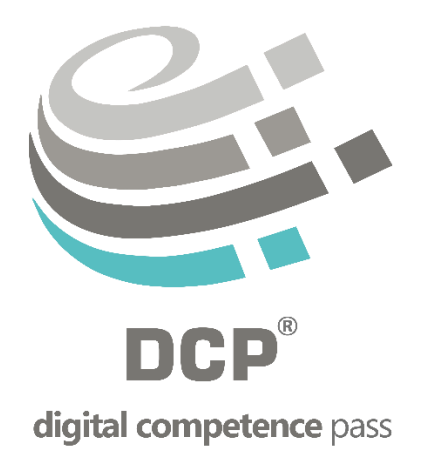

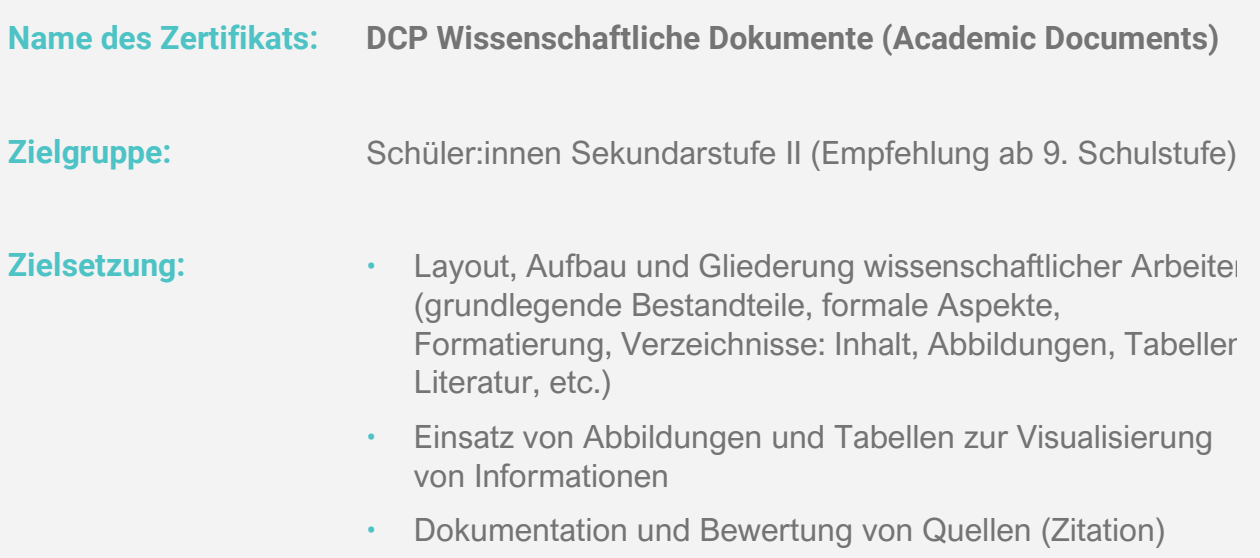

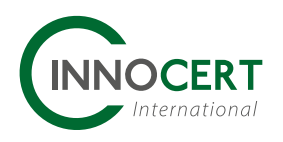

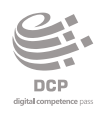

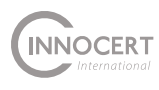

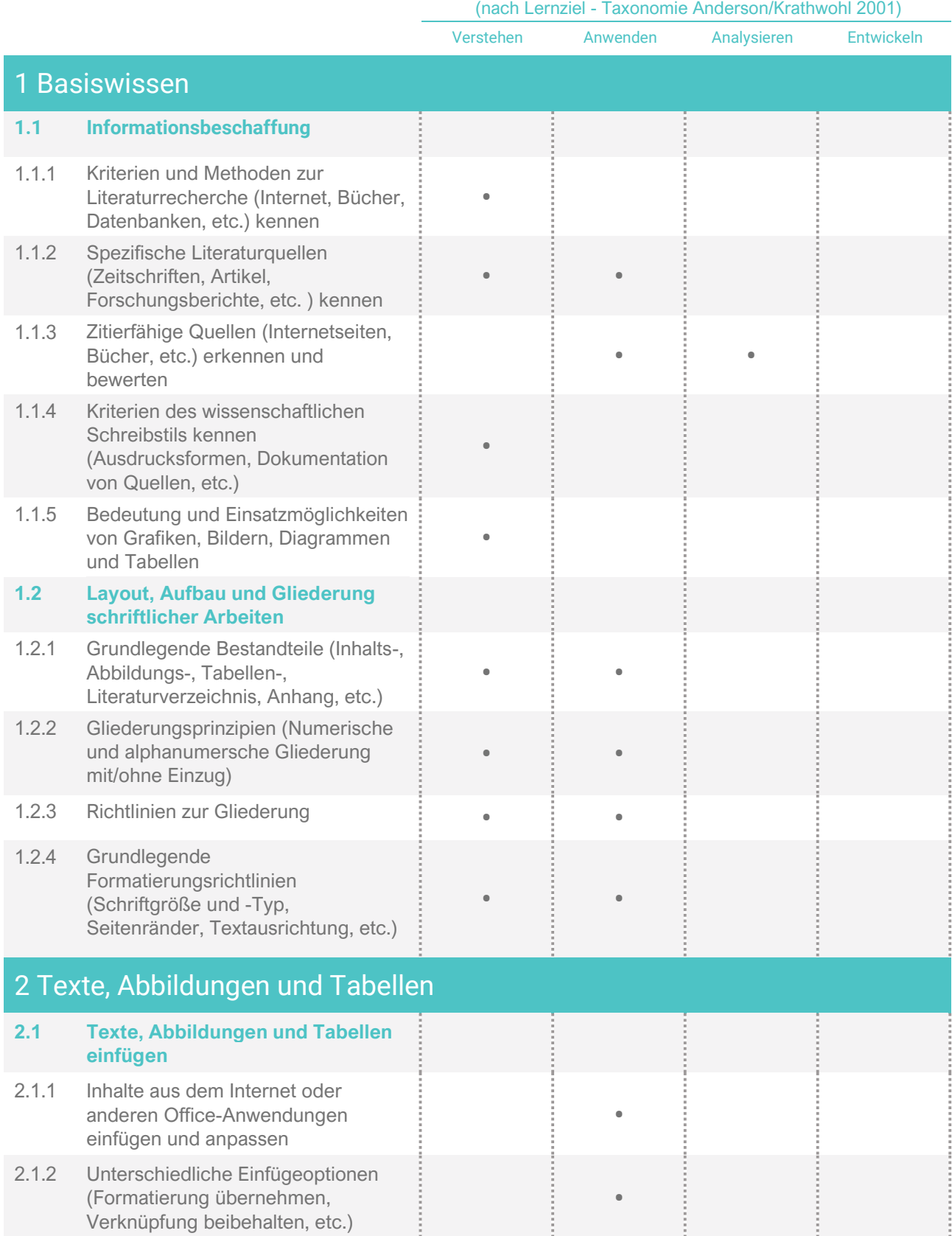

## Dimension

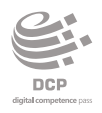

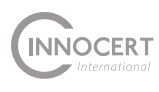

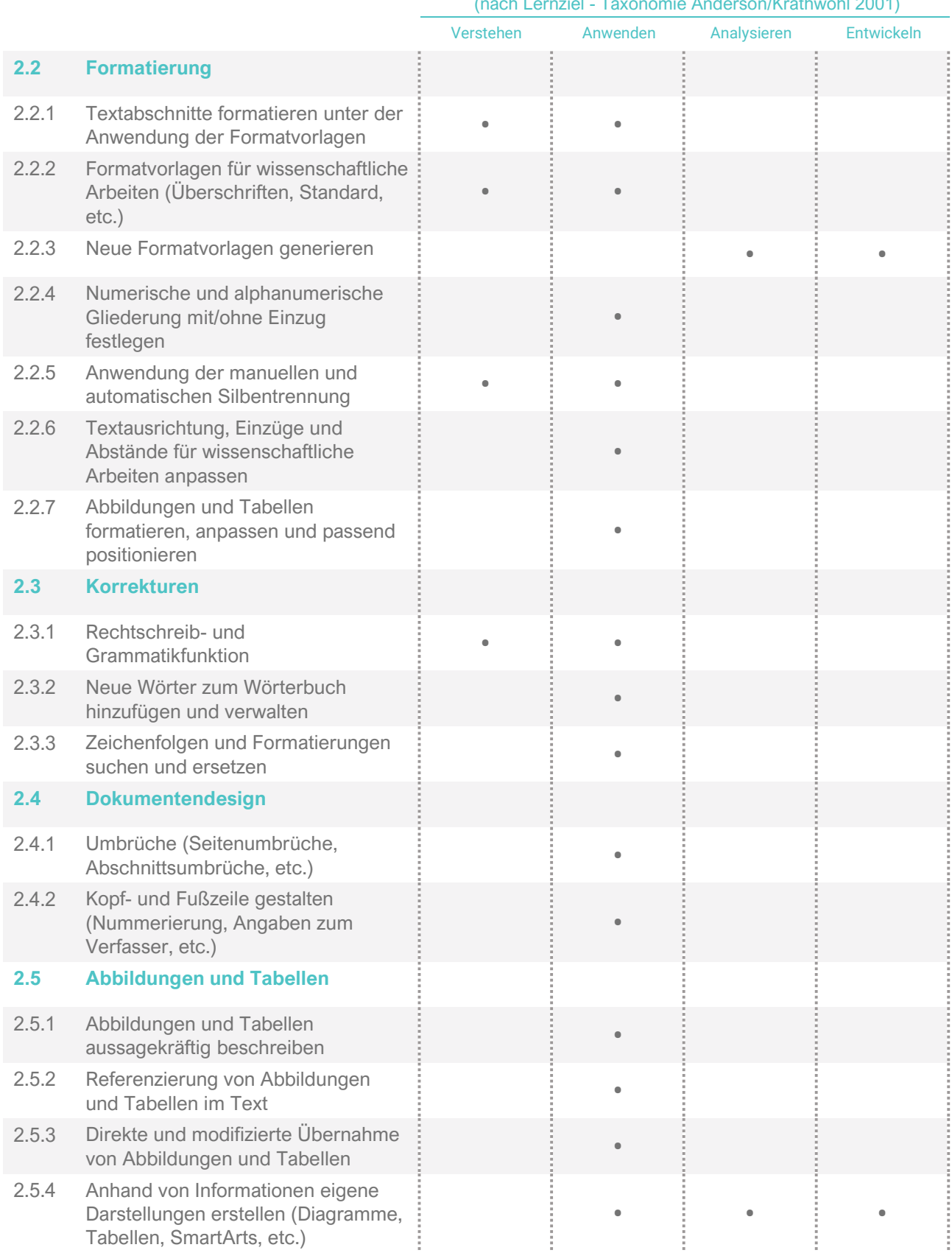

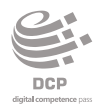

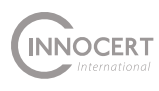

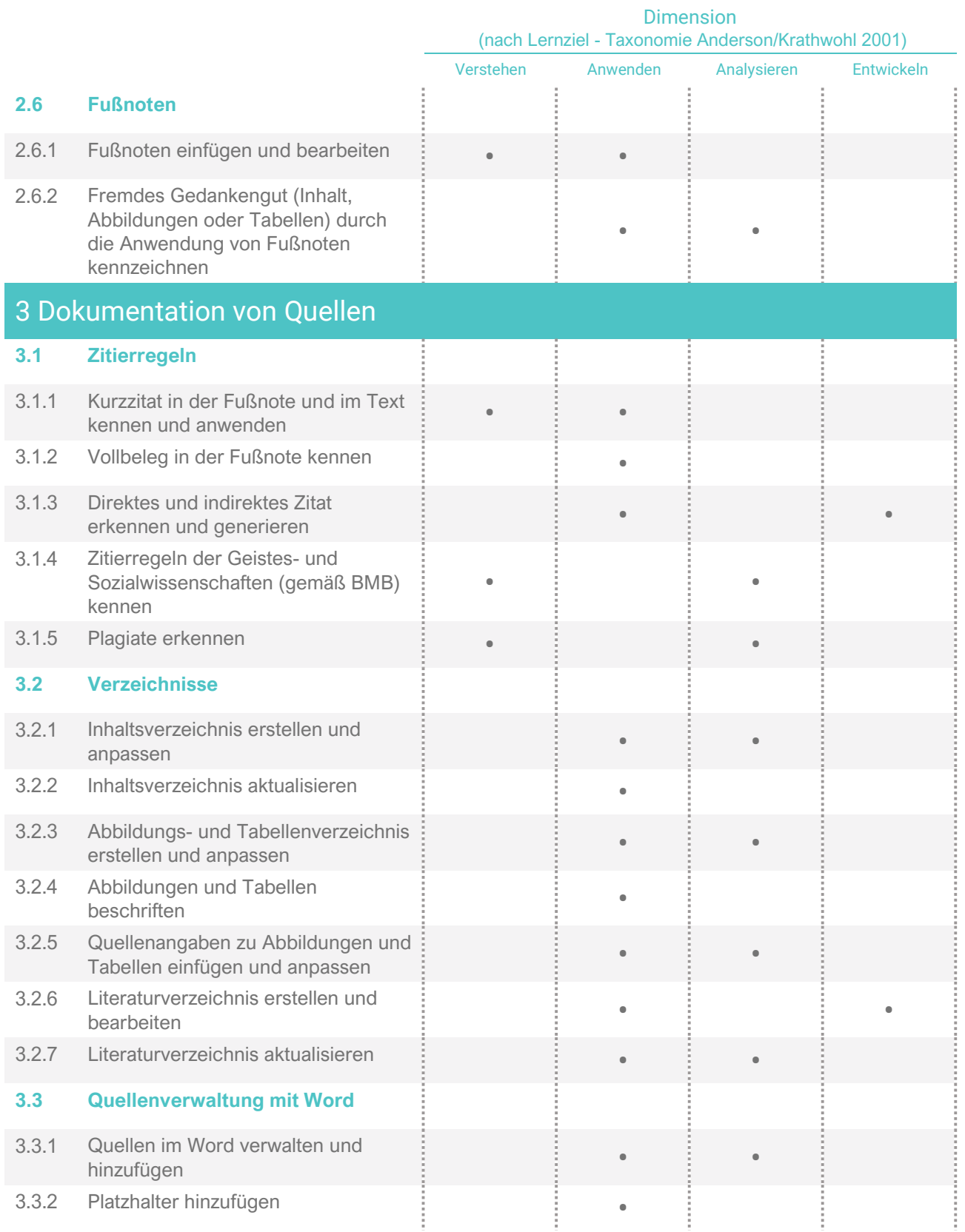